## Adobe Photoshop Download free Keygen 64 Bits {{ last releAse }} 2022

Installing Adobe Photoshop and then cracking it is easy and simple. The first step is to download and install the Adobe Photoshop software on your computer. Then, you need to locate the installation.exe file and run it. Once the installation is complete, you need to locate the patch file and copy it to your computer. The patch file is usually available online, and it is used to unlock the full version of the software. Once the patch file is copied, you need to run it and then follow the instructions on the screen. Once the patching process is complete, you will have a fully functional version of Adobe Photoshop on your computer. To make sure that the software is running properly, you should check the version number to ensure that the crack was successful. And that's it - you have now successfully installed and cracked Adobe Photoshop!

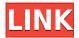

The tools present (including the smart Objects tool) are all either the same as before, or very simple in nature. The touch method of altering photos is useful. Select a photo on the desktop, and when a point is touched, the mouse cursor changes into a twoheaded arrow that you need to drag to alter the picture. Rather than obscuring the visual on the screen, as the evolving Adobe brush tool does, the touch approach lets you avoid distraction while still giving you more control. Both the brush tool and the paint bucket tool are sharp. The brush can be easily changed into the more precise selection tool, and the paint bucket tool can be easily changed back into a brush. There is also the added benefit of altering the stroke width to a finer level of precision, including adding fake edges to the edges of brushes for even more control. What each tool can do remains the same, but they have more in common than is obvious at first glance. A lot of users in the creative community and in web design communities may use Photoshop for their gigs. One of the most popular tools that people use to create WYSIWYG layouts for web sites is the "Ink" and "Paint" tools found in the tools palette. No matter what kind of image editing work you're doing, there are tools that you're especially familiar with that let you get the job done fast and accurately. For typography, there are tools for masking and clipping; there are brush tools for painting, painting, painting; and there are a variety of tools allowing you to layer and position, as well as make selections and do other awesome things. For iphone development, there are some tools that can help you make your iphone applications, that are particularly useful when you're getting a brand new phone with an iphone or ipad. Some of them include image stacks, clipping masks, brushing, and much more.

## Adobe Photoshop Download Activation Code With Keygen 2023

## What software do most graphic designers use?

Adobe Photoshop has been the go-to software among most graphic designers since Adobe bought the program in 1990. The software has also been the mainstay of graphic designers for over two decades now. When choosing Adobe Photoshop, you have to decide if you need photo editing software or photo manipulation software. If photo editing is what you are interested in, then the standard version of Adobe Photoshop would meet your needs. Still, if photo manipulation is more important than photo creation/editing capabilities, then the Creative Cloud subscription might be better for the features included. Using Adobe Photoshop, you can create amazing designs that would be impossible to do with other software. However, it can be tedious and time consuming to do so, not to mention the fact that beginners will find it difficult to create top-notch designs. What software is best for graphic design for beginners?

The only software that comes to mind for designing for beginners is Canva. It is very

user-friendly, has no learning curve, and it's a wonderful tool for beginners to try out without investing time and money in learning how to use Photoshop. Photoshop is a powerful and robust image editing software that includes editing tools for photo retouching, special imaging effects, image composition and layout, and color and other adjustment tools. Photoshop is often used for digital image processing, retouching, editing of textual content, and for special effects on photographs. **Photoshop is a suite of separate editing tools and plug-ins.** e3d0a04c9c

## Download Adobe PhotoshopIncl Product Key CRACK For Windows 2022

With a subscription-based business model, Creative Cloud allows you to continue using Adobe software across desktop and mobile devices, access Adobe Stock, and save time with multiple-user collaboration. Creative Cloud membership is available in monthly or annual subscription plans. There are no long-term commitments to the platform or perpetual licensing. You don't need to worry about hidden fees, licensing or complicated registration. Adobe Creative Suite is the hugely popular collection of creative software that includes Photoshop, Illustrator, InDesign, Dreamweaver, Flash and more. The CS suite is the one stop software to create beautiful websites, brochures, powerful presentations and lots more. The pre-selected apps in this suite are the best in their field and often faster than video editing software and other common programs. Pick up Photoshop for beginners, who wish to have a professional graphics designing tool that is readily available and quick to edit. Photoshop is a good place for those, who wish to earn money through designing and developing logos, posters, brochures, magazines, flyers, business forms, banner ads, book covers, post cards, books and much more. It covers all aspects of lifestyles from lifestyle evolution to clothing, Adobe Photoshop has always been a great tool to learn and utilize. So here are many best tips, tricks and advanced Photoshop features which I think are much more essential to have in your arsenal. You'll be shocked!

kodak filter for adobe photoshop cs6 free download kodak filter for adobe photoshop 7.0 free download kodak photo filter for photoshop free download kodak filter free download photoshop kodak filter for photoshop 7 free download kodak filter for photoshop cs6 free download kodak filter for photoshop cs5 free download kodak filter for photoshop cs3 free download adobe photoshop cs2 keygen free download full version adobe photoshop cs2 keygen rar free download

New Feature Highlights of Beta Share for Review Include:

- Share Files and Sort Favorites with Friends: Files and Favorites are shared with a single click when users open a Shared Project, they can see all the work being shared, and access files and Favorites that were shared with them.
- **Power Filters:** Image filters can be applied with a single click. Just drag a fun filter onto a photo or open a Favorite Project and the same filters automatically apply. Quickly change filter preferences and get truly custom results.
- **Instant Collaboration:** Like Photoshop on the web, users can easily create and share images and work together from any web browser, web application or mobile device.
- **Batch Deliver:** With the ability to deliver projects to anyone, it's easy to share projects with anyone. Photoshop for iOS and Android also integrates with Dropbox and Google Drive. Get

started with one-click distribution from the cloud.

"What could make someone smarter and more collaborative than Photoshop?" asked Trish Parcells, Senior Director, Marketing, Adobe. "With Share for Review and Studio Collaboration, we extend the collaborative and sharing features of Photoshop to any device, web browser, or app. Also with the new review sharing - and Share for Creation - toolset, we enable faster collaboration and ownership of projects. So if you can share or work in Photoshop, you can now do it anywhere, any time."

Adobe Illustrator is a proposition that does not need introduction, and serious graphics designers will require more than a single tool to keep their important files organized. Illustrator 2019 lets you import, export, and print multiple file formats at once, plus it includes new adaptive tools for drawing billboards, achieve subtle transparency effects, and a ruler's drag tool that works with transparency. The latest version of Adobe Photoshop does away with the old grid-based pixel-based editing interface, replacing it with a layout that better matches how we work, and with tools that have intuitive and familiar workflows. Although the new interface was only introduced in 2019, you can already start sampling some of its features in Elements, and select the one you like for your favorite file types. Video editing is a specialist skill for a reason. Sure, you can use Elements to work with video files (a good place to start), but you don't want to be relying on that solution because of the complexity of mastering the software. For more advanced video editing, video editing software such as Premiere Pro is the way to go. It includes an extensive range of tools to allow for vast amounts of post-production edits, from colour correction to stitching to sound editing. So much so that rival software such as Final Cut Pro has to emulate some of these tools. But what about the rest? Truly professional video editing pros may be able to overlook Elements for some professional editing tasks, but if you're primarily a hobbyist, Elements will be your best bet. With that in mind, here are our short-list of best 5 tools for using Elements for video editing.

https://zeno.fm/radio/mvci-driver-for-toyotacable-2-0-1

https://zeno.fm/radio/ragnarok-guild-emblems-downloadl

https://zeno.fm/radio/download-terjemahan-financial-accounting-ifrs-edition-weygandt-kieso-cnhd

https://zeno.fm/radio/pilatus-pc12-xplane-download-torrent

https://zeno.fm/radio/iw6mp64-ship-26-4cov

https://zeno.fm/radio/inmunologia-celular-y-molecular-abbas-5ta-edicion-pdf

https://zeno.fm/radio/x-force-keygen-autocad-oem-2016-64-bit-free-download

https://zeno.fm/radio/swedish-driving-license-book-pdf-ge03

https://zeno.fm/radio/call-of-duty-modern-warfare-2-psp-iso-iso

https://zeno.fm/radio/windows-embedded-standard-7-activation-crack

https://zeno.fm/radio/airis-kira-n9000-firmware

https://zeno.fm/radio/xforce-keygen-autocad-2015-64-bit-windows-10

https://zeno.fm/radio/kamasutra-3d-hindi-720p-dvdrip-torrent

https://zeno.fm/radio/gta-san-andreas-be-modu-download

https://zeno.fm/radio/ford-incode-calculator-cracked-download

In the pre-Photoshop application, a user can create a new project. Overall, Adobe CC products can very well be labeled as a digital artist program. The creative tools are reviewed in basically two ways: guick with one-click and streamlined or traditional with user interface customization and extensive controls. For example, the tools with the shortcuts are mostly autonomous. A user can learn the full version of Photoshop by using the shortcuts, but it might take a long time. Only the user-friendly shortcuts are accessible in a short amount of time. The first version of Photoshop was introduced in 1988. Adobe used a Macintosh Workstation which lacks an advanced system. They evolved as they worked on the software. For example, the pixel manipulation tools were an important development in the graphic arts industry. Photoshop 7 introduced image editing tools, user interface options, image modes, cost functions, tools, and plug-ins. Just like with other versions of the software, Photoshop CC is a powerful and dynamic edit tool enabling the users for designing, editing, and exporting images and videos with ease. If you are having trouble in editing a photos, then you should try by using simple tools and commands. Photoshop CC version is the most recent edition of the industry. All the new features and modifications are single place, facilitating the users to do their editing very guickly. To be honest, this is the first time the software the series is getting a significant update. Well, there is new updates could be found. Now there is no need for Photoshop plugins because it is coming along with the new updated version. So, this is why it is certainly one of the best ways to help you out to produce some better and effective stuff. Now you can download the lightroom, and create some more realistic photo. You will find some more various and new tools. The single process is now easier to perform.

http://www.intersections.space/wp-content/uploads/2023/01/salecayl.pdf

https://sciencetrail.com/wp-content/uploads/2023/01/Download\_free\_Photoshop\_2022\_Version\_230\_With License Key Keygen Full Version For PC 3264b.pdf

 $\underline{https://sc\text{-}designgroup.com/wp\text{-}content/uploads/2023/01/Photoshop\text{-}Cs6\text{-}For\text{-}Android\text{-}Free\text{-}Download\text{-}FREE.pdf}$ 

 $\underline{https://aupairglobal.mx/wp-content/uploads/2023/01/Adobe-Photoshop-CC-2015-Version-17-Downloads/2023/01/Adobe-Photoshop-CC-2015-Version-17-Downloads/2023/01/Adobe-Photoshop-CC-2015-Versio$ 

https://videogamefly.com/2023/01/02/photoshop-2022-version-23-0-2-download-free-full-product-key-license-code-keygen-pc-windows-64-bits-2022/photoshop-2022-version-23-0-2-download-free-full-product-key-license-code-keygen-pc-windows-64-bits-2022/photoshop-2022-version-23-0-2-download-free-full-product-key-license-code-keygen-pc-windows-64-bits-2022/photoshop-2022-version-23-0-2-download-free-full-product-key-license-code-keygen-pc-windows-64-bits-2022/photoshop-2022-version-23-0-2-download-free-full-product-key-license-code-keygen-pc-windows-64-bits-2022/photoshop-2022-version-23-0-2-download-free-full-product-key-license-code-keygen-pc-windows-64-bits-2022/photoshop-2022-version-23-0-2-download-free-full-product-key-license-code-keygen-pc-windows-64-bits-2022/photoshop-2022-version-23-0-2-download-free-full-product-key-license-code-keygen-pc-windows-64-bits-2022/photoshop-2022-version-2022/photoshop-2022-version-2022/photoshop-2022-version-2022/photoshop-2022-version-2022/photoshop-2022-version-2022/photoshop-2022-version-2022/photoshop-2022-version-2022/photoshop-2022-version-2022/photoshop-2022-version-2022-version-2022-versio

https://holanadege.com/about-photoshop-cs3-free-download-new/

 $\underline{https://foundersbuzz.com/wp-content/uploads/2023/01/Download-Photoshop-Cs3-Offline-Installer-HO}\ T.pdf$ 

http://worldmediatravel.com/?p=2565

https://www.academywithoutwalls.org/wp-content/uploads/2023/01/kenada.pdf

 $https://www.cdnapolicity.it/wp-content/uploads/2023/01/Free-Photoshop-Download-Link-TOP.pdf \\ https://hexol.com/wp-content/uploads/2023/01/Photoshop-CC-Download-Keygen-With-Full-Keygen-With-Full-Keygen-With-F$ 

ndows-X64-lifetime-releaSe-2023.pdf

https://luxurygamingllc.com/download-photoshop-pc-for-android-exclusive/

http://gametimereviews.com/?p=122930

https://www.whatshigh.com/adobe-photoshop-2021-version-22-0-0-download-free-with-full-keygen-keygen-full-version-mac-win-2022/

https://fajas.club/2023/01/02/download-adobe-photoshop-express-with-serial-key-serial-number-full-torrent-for-pc-last-release-2022/

https://joyfuljourneyresources.net/wp-content/uploads/2023/01/Photoshop\_CC\_2015-1.pdf

 $\underline{https://distinctmoney.net/2023/01/02/download-photoshop-2021-version-22-4-2-with-license-code-latest-update-2023/01/02/download-photoshop-2021-version-22-4-2-with-license-code-latest-update-2023/01/02/download-photoshop-2021-version-22-4-2-with-license-code-latest-update-2023/01/02/download-photoshop-2021-version-22-4-2-with-license-code-latest-update-2023/01/02/download-photoshop-2021-version-22-4-2-with-license-code-latest-update-2023/01/02/download-photoshop-2021-version-22-4-2-with-license-code-latest-update-2023/01/02/download-photoshop-2021-version-22-4-2-with-license-code-latest-update-2023/01/02/download-photoshop-2021-version-22-4-2-with-license-code-latest-update-2023/01/02/download-photoshop-2021-version-22-4-2-with-license-code-latest-update-2023/01/02/download-photoshop-2021-version-22-4-2-with-license-code-latest-update-2023/01/02/download-photoshop-2021-version-22-4-2-with-license-code-latest-update-2023/01/02/download-photoshop-2021-version-22-4-2-with-license-code-latest-update-2023/01/02/download-photoshop-2021-version-22-4-2-with-license-code-latest-update-2023/01/02/download-photoshop-2021-version-22-4-2-with-license-code-latest-update-2021-version-22-4-2-with-license-code-latest-update-2021-version-22-4-2-with-license-cod$ 

https://glorygatechapel.org/wp-content/uploads/2023/01/Download\_Adobe\_Photoshop\_Premium\_Apk\_UPD.pdf

https://mentorus.pl/moody-brown-photoshop-presets-free-download-repack/

https://slab-bit.com/wp-content/uploads/2023/01/Adobe Photoshop 2020.pdf

https://www.burovahelps.com/wp-content/uploads/2023/01/Download-Photoshop-2021-Version-222-Full-Product-Key-MacWin-latest-updaTe-2022.pdf

http://prettiegirlimpact.com/photoshop-cs4-download-product-key-win-mac-3264bit-2023/

http://www.4aquan.com/wp-content/uploads/2023/01/Download-free-Photoshop-2022-version-23-With-Full-Keygen-For-Mac-and-Windows-2023.pdf

 $\underline{https://countrylifecountrywife.com/wp-content/uploads/2023/01/Adobe\_Photoshop\_2022\_version\_23.pdf$ 

https://www.pusdigsmkpgri1sby.com/download-photoshop-lightroom-for-windows-10-fix/

https://quehacermagazine.com/wp-content/uploads/kalhia.pdf

https://darbystrong.com/wp-content/uploads/2023/01/nisade.pdf

https://enrichingenvironments.com/wp-content/uploads/2023/01/Download-Adobe-Photoshop-2021-V

ersion-225-With-Product-Key-With-Activation-Code-x3264-upd.pdf

https://pzn.by/wp-content/uploads/2023/01/photoshop-premium-apk-free-download-upd.pdf

http://www.dblxxposure.com/wp-content/uploads/2023/01/cailbar.pdf

https://www.mjeeb.com/photoshop-cc-with-key-free-license-key-mac-win-2022/

 $\frac{http://www.abc-skincare.com/adobe-photoshop-express-download-cracked-with-registration-code-32}{64bit-2023/}$ 

https://thelacypost.com/photoshop-plugins-software-free-download-work/

https://miyanehkhabar.ir/wp-content/uploads/2023/01/Photoshop-2021-Version-2231-Download-Licence-Key-Activation-Code-Windows-2023.pdf

https://www.oligoflowersbeauty.it/wp-content/uploads/2023/01/caitflo.pdf

https://parupadi.com/wp-content/uploads/2023/01/kentere.pdf

https://www.anunciandoinmuebles.com/it-download-photoshop-work/

 $\underline{https://toserba-muslim.com/wp-content/uploads/2023/01/Oil-Paint-Plugin-For-Photoshop-Cc-2018-Free-Download-VERIFIED.pdf}$ 

https://www.tltleague.com/wp-content/uploads/2023/01/nanwain.pdf

https://www.vibocasa.com/wp-content/uploads/2023/01/Download-Free-Photoshop-Pc-UPDATED.pdf

A Versions Feature in Photoshop helps users manage and revise older revisions. It also syncs and saves itself to three cloud services, including Adobe Creative Cloud. Overall, the Elements stablemate is more in line with the user experience given Apple's relatively new hardware. However, Adobe continues to infuse its most popular software with new features and enhancements. In this book, you get the latest, most comprehensive, and practical knowledge of the new Adobe Photoshop features, treatments, and methods to create and manipulate images. I show you how to browse and create images, merge layers, build brushes, manipulate text, saucel, and create paths, all while keeping note of what products can do and which are NOT compatible across different versions of Photoshop. I even show you how to outsource your work to specialists, so the superb quality of your work does not suffer considerably. It all depends on your intentions and budget. If you would like to print out your own prints,

logos, posters, websites, or some other type of printed content, you can create high-quality documents, presentations, or resource books. The more you read, the more you will understand and learn. If, on the other hand, you are at a stage where you need to learn about more advanced editing techniques, all things will be made easier and more familiar. The reader will become familiar with more advanced Photoshop image editing techniques such as masking, transforming, resizing, and the use of vector path tools. The book also covers the complete Picture Profile handling, Color management, and image editing, as well as an introduction to Adobe After Effects as a newer, complementary tool for graphic editing applications.